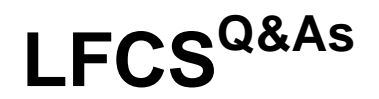

### Linux Foundation Certified System Administrator

### **Pass Linux Foundation LFCS Exam with 100% Guarantee**

Free Download Real Questions & Answers **PDF** and **VCE** file from:

**https://www.leads4pass.com/lfcs.html**

### 100% Passing Guarantee 100% Money Back Assurance

Following Questions and Answers are all new published by Linux Foundation Official Exam Center

**63 Instant Download After Purchase** 

**@ 100% Money Back Guarantee** 

365 Days Free Update

**Leads4Pass** 

800,000+ Satisfied Customers

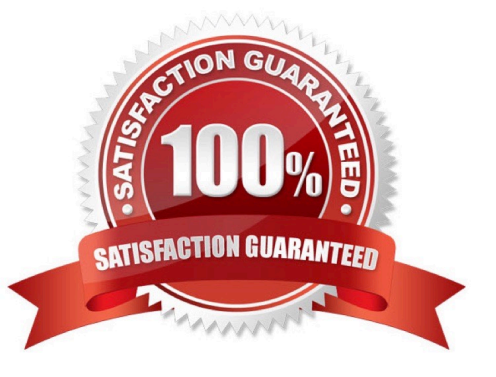

### **QUESTION 1**

Which of the following commands determines the type of a file by using a definition database file which contains information about all common file types?

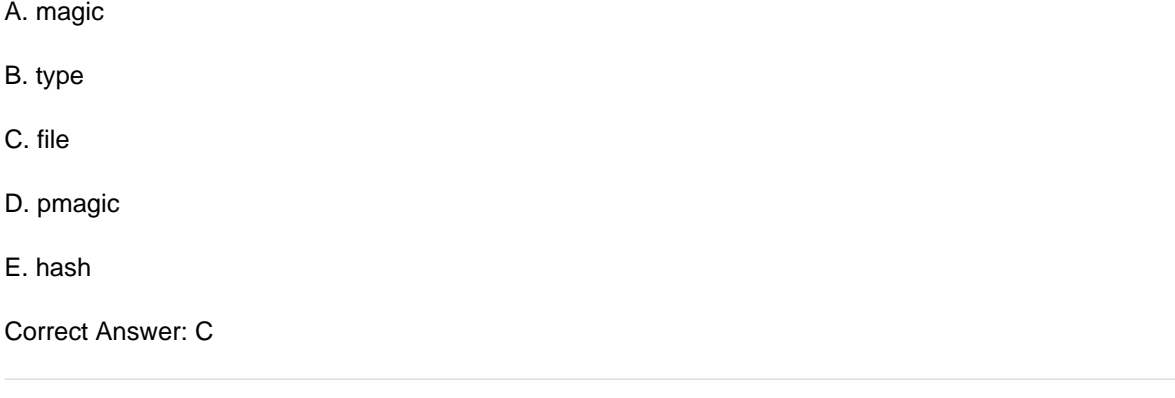

### **QUESTION 2**

What is the default nice level when a process is started using the nice command?

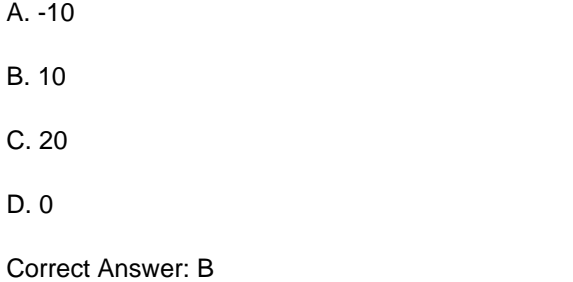

### **QUESTION 3**

Which of the following commands can be used to limit the amount of memory a user may use?

- A. umask
- B. usermod
- C. ulimit
- D. passwd
- E. chage

Correct Answer: C

### **QUESTION 4**

In case neither cron.allow nor cron.deny exist in /etc/, which of the following is true?

- A. Without additional configuration, no users may have user specific crontabs.
- B. Without additional configuration, all users may have user specific crontabs.
- C. The cron daemon will refuse to start and report missing files in the system\\'s logfile.
- D. When a user creates a user specific crontab the system administrator must approve it explicitly.

Correct Answer: A

### **QUESTION 5**

Which of the following commands can be used to determine how long the system has been running? (Choose TWO correct answers.)

- A. uptime
- B. up
- C. top
- D. uname -u
- E. time -up

Correct Answer: AC

### **QUESTION 6**

Which file should be edited to select the network locations from which Debian installation package files are loaded?

- A. /etc/dpkg/dpkg.cfg
- B. /etc/apt/apt.conf
- C. /etc/apt/apt.conf.d
- D. /etc/apt/sources.list
- E. /etc/dpkg/dselect.cfg

Correct Answer: D

### **QUESTION 7**

What is true regarding the command sendmail?

- A. With any MTA, the sendmail command must be run periodically by the cron daemon.
- B. All MTAs, including Postfix and Exim, provide a sendmail command.
- C. The sendmail command prints the MTAs queue history of which mails have been sent successfully.
- D. It is only available when the sendmail MTA is installed.

Correct Answer: B

### **QUESTION 8**

Which of the following programs can be used to determine the routing path to a given destination?

- A. dig
- B. netstat
- C. ping
- D. route
- E. traceroute

Correct Answer: E

#### **QUESTION 9**

Which of the following commands will send output from the program myapp to both standard output (stdout) and the file file1.log?

- A. cat file1.log
- B. myapp 0>and1 | cat > file1.log
- C. myapp | cat > file1.log
- D. myapp | teefile1.log
- E. tee myapp file1.log
- Correct Answer: D

### **QUESTION 10**

Which of the following commands is used to rotate, compress, and mail system logs?

A. rotatelog

B. striplog

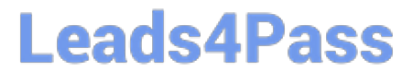

- C. syslogd --rotate
- D. logrotate

E. logger

Correct Answer: D

### **QUESTION 11**

What argument to the -type option of find will match files that are symbolic links? (Specify only the argument and no other options or words.)

A. I

Correct Answer: A

### **QUESTION 12**

How many fields are in a syntactically correct line of /etc/fstab?

A. 3 B. 4 C. 5 D. 6 E. 7

### **QUESTION 13**

Correct Answer: D

What is the output of the following command?

for token in a b c; do

echo -n \${token};

done

A. anbncn

B. abc

C. \$token\$token\$token

D. {a}{b}{c}

E. a b c

Correct Answer: B

### **QUESTION 14**

Which of the following commands will create an archive file, named backup.tar, containing all the files from the directory /home?

- A. tar /home backup.tar
- B. tar -cf /home backup.tar
- C. tar -xf /home backup.tar
- D. tar -xf backup.tar /home
- E. tar -cf backup.tar /home
- Correct Answer: E

#### **QUESTION 15**

What is the name of the main configuration file for GNU GRUB? (Specify the file name only without any path.)

A. menu.lst, grub.conf, grub.cfg

Correct Answer: A

[LFCS PDF Dumps](https://www.leads4pass.com/lfcs.html) LECS Practice Test LECS Braindumps